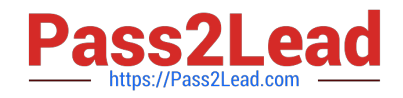

# **1Z0-1041-20Q&As**

Oracle Cloud Platform Enterprise Analytics 2020 Specialist

# **Pass Oracle 1Z0-1041-20 Exam with 100% Guarantee**

Free Download Real Questions & Answers **PDF** and **VCE** file from:

**https://www.pass2lead.com/1z0-1041-20.html**

100% Passing Guarantee 100% Money Back Assurance

Following Questions and Answers are all new published by Oracle Official Exam Center

**C** Instant Download After Purchase **83 100% Money Back Guarantee** 365 Days Free Update

800,000+ Satisfied Customers  $603$ 

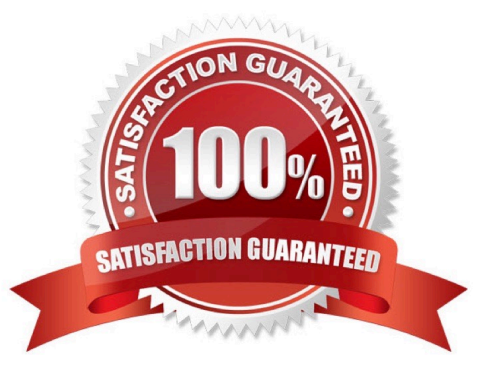

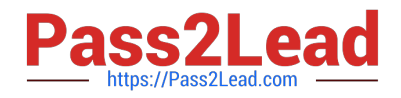

# **QUESTION 1**

You have created a visualization of revenue data by date (at day level) for the last three years. What functionality should you use to create a prediction of ongoing revenue throughout the next three months?

- A. Create a custom calculation based on the revenue metric.
- B. Add a forecast with a forward period of approximately 90.
- C. Add a forecast with a forward period of 3.
- D. Add a trend line with exponential option.

Correct Answer: B

# **QUESTION 2**

If something goes wrong with your data model, you can easily restore your content to a previous working state from  $a$ 

A. db\_restore command

B. Model Restore

C. analytics\_restore command D. snapshot

Correct Answer: D

Reference https://docs.oracle.com/en/cloud/paas/data-visualization-cloud/bidvc/taking-snapshotsandrestoring.html#GUID-52D4F7BA-DC1E-4BE9-B8C3-9CC7D204E698

#### **QUESTION 3**

Which two statements are true regarding configuring filters to control visual content?

A. Expression filters cannot be applied in the filter steps of Oracle Analytics Cloud Data Visualization data flows.

B. Variables may be employed in all Data Visualization filter types (that is, Range, List, Date, Expression).

C. Application role filters for fact and dimension tables are defined in the Oracle Analytics Cloud Data Modeler.

D. When the Oracle Business Intelligence Enterprise Edition repository is used as a data source, filters defined in the initialization blocks with the client administration tool are automatically inherited in Data Visualization.

Correct Answer: CD

# **QUESTION 4**

Your customer has a hybrid aggregate Essbase cube. They want to be able to model what-if scenarios with hypothetical

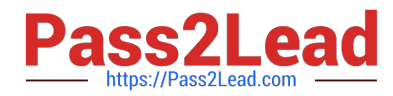

data and are considering using the Sandbox dimension. Which two statements represent correct functionality of the Sandbox dimension?

A. Using the sandbox dimension has storage overhead that would be required to replicate data from the base environment.

B. The sandbox dimension has one base member and multiple sandbox members.

C. Initially, the state of each sandbox member is #missing.

D. When you submit changes to a base member, changes are seen and stored in each sandbox member.

E. After working in the sandbox environment, you can commit changes to the base environment or even to another sandbox target.

Correct Answer: BE

Reference https://docs.oracle.com/en/cloud/paas/analytics-cloud/adess/testing-changes-sandboxdimension.html

# **QUESTION 5**

What should you do to visualize the relationship between two numeric values?

- A. Use a box plot with trellising.
- B. Create a line chart with multiple reference lines.
- C. Create a scatter plot of the two numeric values and choose a value of interest as the category (points).

D. Create multiple pie charts.

Correct Answer: C

# **QUESTION 6**

Which two elements does a well modeled Fact Table consist of?

- A. Dimension Keys
- B. REST APIs
- C. Nulls
- D. Measures

Correct Answer: AD

https://docs.oracle.com/cd/E05553\_01/books/admintool/admintool\_DataModeling8.html

# **QUESTION 7**

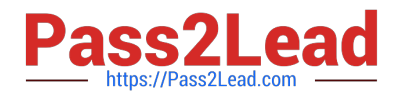

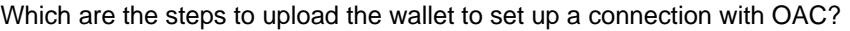

- A. -Go to the oracle website and sign in
- -Download the wallet.zip
- -Proceed without Virus scan.
- -Use this zip file to upload it in DV console.

-Upload it.

- B. Go to the oracle website and sign in
- -Click over the hamburger menu icon.
- -Select Console.

Click connections

-

-

Click over the top-right hamburger icon.

-Proceed without Virus scan.

-Choose wallet.sso

-Upload it.

C. - Go to the url/dv/ui

-Click over the hamburger menu icon.

-Select connections

-Click over the top-right hamburger icon.

-Proceed without Virus scan.

-Choose wallet.zip

-Upload it.

D. - Go to the url/dv/ui

-Click over the hamburger menu icon.

-Select Console.

-

-

Click connections

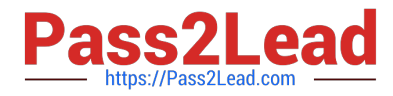

Click over the top-right hamburger icon.

-Proceed without Virus scan.

-Choose wallet.sso

-Upload it.

E. -Go to the url/dv/ui

-Click over the hamburger menu icon.

-Select Console.

-

-

Click connections

Click over the top-right hamburger icon.

-Proceed without Virus scan.

-Choose wallet.zip

-Upload it.

Correct Answer: D

# **QUESTION 8**

Which feature does the Data Lake Edition uniquely offer?

- A. Use the Day by Day mobile app
- B. Execute data flows on Apache Spark
- C. Migrate content from your existing on-premises environment
- D. Live optimized connectivity to your on-premises database

# Correct Answer: B

Reference https://www.us-analytics.com/hyperionblog/oracle-unveils-data-lake-edition-for-oac

# **QUESTION 9**

Which step is required to create a new curated Data Set comprised of columns from several existing Data Sets?

A. Merge Columns

B. Add Data

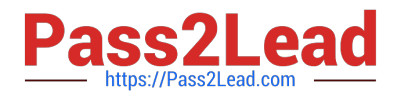

- C. Aggregate
- D. Filter

Correct Answer: A

Reference https://docs.oracle.com/en/cloud/paas/analytics-cloud/acubi/typical-workflow-creating- curateddata-sets-dataflows.html

# **QUESTION 10**

A client is using Weblogic Embeded LDAP server for identity managment. When creating the Oracle Analytics Cloud service, credentials must be provided for the Oracle Analytics Cloud administrator. Which of the following is a valid password?

- A. ll-password\_my
- B. my-(passwordll\$)
- C. my-(passwordll#)
- D. my\_password\$ 11

Correct Answer: D

# **QUESTION 11**

When you create a service, a diagnostics ZIP file is uploaded to your cloud storage location. Where can you find this file if your issue requires further diagnosis?

- A. Go to your cloud storage and locate the service\_provisioning\_failure logs folder.
- B. Go to your cloud storage and locate the service\_failure logs folder.
- C. Go to your cloud storage and locate the service\_provisionfng logs folder.
- D. Go to your cloud storage and locate the provisioning\_failure logs folder.

Correct Answer: C

https://docs.oracle.com/en/cloud/paas/analytics-cloud/acsam/troubleshooting.html#GUID-943811F1-82534B55-B91B-3D5720A6B60B

# **QUESTION 12**

Which statement is false with respect to the ability to adjust visualization properties when placing multiple visuals on a canvas?

A. Change the visual\\'s location on a canvas by selecting and dragging it to the desired location.

B. Duplicate a visual that is on the canvas, changing the visual type in the duplicated visual.

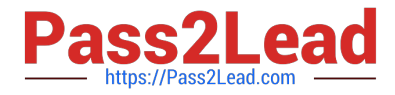

C. Resize the canvas by changing the Canvas Layout option from Auto Fit to Freeform.

D. Hide a visual by right-clicking the canvas and selecting Hide from the drop-down menu.

Correct Answer: D

#### **QUESTION 13**

Which statement is true when migrating content from Oracle BI Enterprise Edition 12c to Oracle Analytics Cloud?

A. At this time there is no option to migrate Oracle BI Enterprise Edition llg content to Oracle Analytics Cloud.

B. Both the Oracle BI Enterprise Edition 12c Data Model and the Catalog must be migrated to Oracle Analytics Cloud. They cannot be migrated independently.

C. You can migrate a snapshot from Oracle BI Enterprise Edition 12c to Oracle Analytics Cloud.

D. You can only migrate an Oracle BI Enterprise Edition 12c Data Model to Oracle Analytics Cloud. Catalog migration is not allowed.

Correct Answer: C

# **QUESTION 14**

Your customer has a requirement to generate a Year-to-Date and Quarter-to-Date report from a Block

Storage Essbase cube. The cube has a dimension that represents Time and includes calendar months as

leaf-level members.

What two steps should you perform to enable To-Date reporting?

- A. Enable Dynamic Time Series in the Time dimension and configure Y-T-D and Q-T-D.
- B. Ensure the Time Balance functionality is turned on for the cube.
- C. Exclude Quarters from the Time hierarchy.
- D. Ensure the dimension representing Time is tagged as the "Time" dimension.

Correct Answer: AB

# **QUESTION 15**

What is a typical relationship between levels in a dimension hierarchy going from top to bottom?

A. Many to ManyRelationship

B. One to Many Relationship

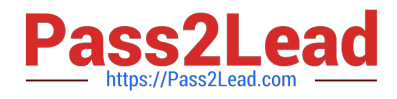

- C. Zero Cardinality
- D. Multiple Relationship

Correct Answer: B

[1Z0-1041-20 VCE Dumps](https://www.pass2lead.com/1z0-1041-20.html) [1Z0-1041-20 Exam](https://www.pass2lead.com/1z0-1041-20.html)

**[Questions](https://www.pass2lead.com/1z0-1041-20.html)** 

[1Z0-1041-20 Braindumps](https://www.pass2lead.com/1z0-1041-20.html)